mRNA splice site selection

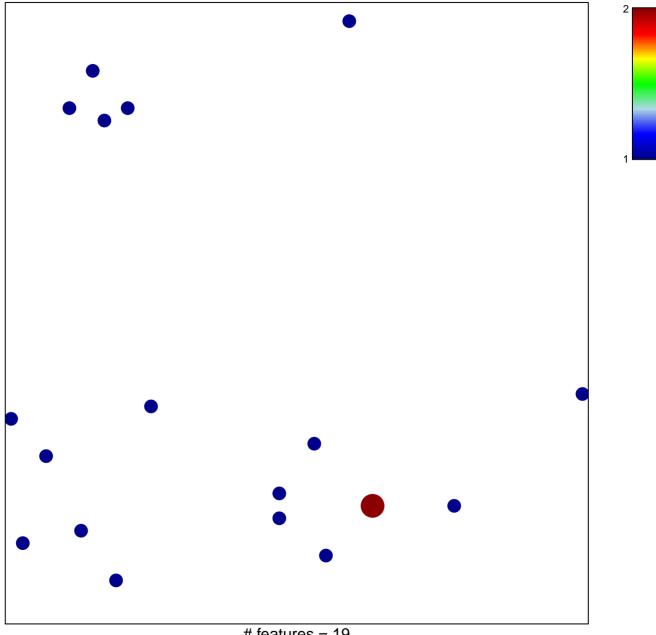

# features = 19 chi-square p = 0.85

## mRNA splice site selection

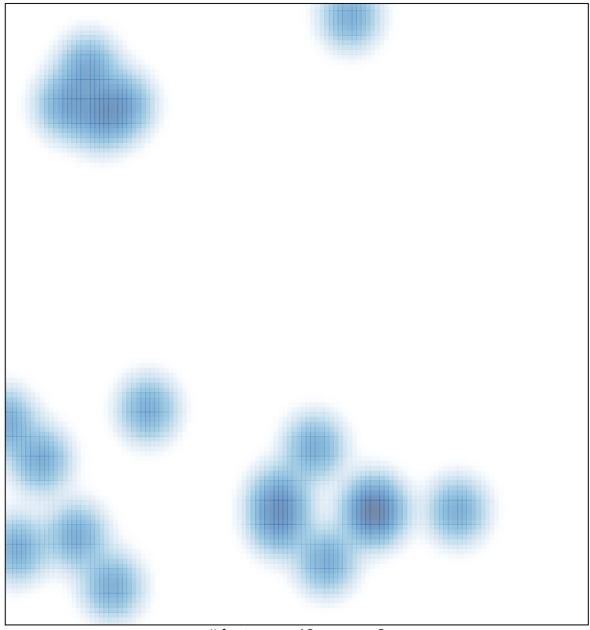

# features = 19, max = 2